# **Gmvault 1.9.1 Crack Keygen For (LifeTime) Free**

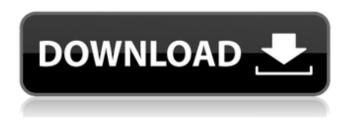

### **Gmvault Download [2022]**

... Assembled and tested in the Czech Republic. The product has been thoroughly tested in the Czech Republic. What this one-of-a-kind software will do for you: Save time. Improve productivity. Make life easier. Data has a habit of disappearing. When you're using email, you're vulnerable to losing content because you're constantly forwarding messages, archiving them, and otherwise forgetting they exist. And because your archived messages are often stored online, they're vulnerable to theft if you choose to share them. That's why it's critical to regularly create backup copies of your email and contacts, so you can safely delete any messages you don't want. Google Takeout helps you back up your contacts, calendars, and documents, but it's not an email solution. So if you have multiple email accounts or you just prefer to use Gmail, Gmyault Download With Full Crack is the tool you need. Gmvault Crack will back up your GMail account and extract the content into a local archive. Gmvault is a console app that works with the Gmvault.data and Gmvault.dumps.data Gzip-encoded data files. Gmvault uses the GoodData software (see GoodData for more info) to store your Gmvault.data and Gmvault.dumps.data archives on the server. Your backups are stored in the GoodData repository, and you can access them through GoodData web or API services. Gmvault is based on the open source GoodData software. Gmvault is a console application that backs up, exports, and restores data from your Gmail account to a local database. It works with the GoodData software for automated archiving, storage, and secure online access. Gmyault is based on the gooddata.zip archive file included with the Gmvault download. Q: Is there a way to schedule backups? A: Scheduling in Gmvault is difficult, but you can run the cron command to have backups automatically after specified time intervals. Q: How to schedule the backup? A: The cron command Q: How to stop the scheduled backups? A: The cron command Q: What is.crash file? A: The.crash file is the file extension.dump extension file for Windows and this is a debug file,

## **Gmvault (LifeTime) Activation Code**

Gmvault is a free console application for backing up, exporting, and importing of Gmail data. Deakin University will use Microsoft Analytics Server 2016, which includes Microsoft Machine Learning and Spark, to analyze and provide insight on student and staff performance in the new semester. The University's Software Asset Management (SAM) Team — made up of a team of developers from across campus who are responsible for getting applications on campus up and running and ensuring they are deployed effectively — has trialled the MSSQLSERVER Analytics Server 2016 to find additional ways to analyse data to ensure that services are effective. "As a University, we are always

looking for ways to analyse and interpret the data that we have, which is why we've now been trialling Microsoft Analytics Server 2016 (MASS)", said SAM Team Leader, Stuart Stephens, who has been leading the application deployment and analysis work for the last year. "We're using MASS to develop a data portal, which will provide a single access point to service logs and application data. Then, using correlation, we'll be able to highlight any trends or outliers we have in data stored in the portal and focus our efforts on the most likely issues. This will provide a more proactive way to make our services better for our students, staff and ultimately our users." Microsoft Analytics Server 2016 (MASS) provides a scalable analytics platform to collect and process data. It is a server-side technology that can be hosted as a virtual machine on the same server as the SQL Server. The launch of the MASS Analytics Server has ushered in a new era for querying data, which previously required access to a database. Now a simple call to the MASS Server will return the results of any SQL query. This is the first release of MASS Analytics Server 2016, also known as Microsoft Analytics Server 2016 (MASS) on Microsoft Azure. Universities around the world are embracing cloud-based services such as Microsoft Office 365 for their students and staff. The number of universities using cloud-based services is growing, and Microsoft is looking to help cloud-based universities increase efficiencies, productivity, and create a smart campus. Today, Microsoft announced the launch of a new Center of Expertise for the Cloud, consisting of experts with extensive experience of cloudbased services. Through this initiative, the company will offer universities guidance on the way to get to the next level b7e8fdf5c8

2/5

## **Gmvault With Registration Code**

Gmvault is a console application that allows you to synchronize an account at Google Mail with a local mailbox or archive. This tool is a must-have when you need to backup your Gmail account or you just want to synchronize local mails with the Gmail account. All the content will be synchronized to the local device in mbox format and it will be possible to restore this mailbox from the Gmail account or to synchronize in "full" format (including text messages). It is one of my favorite application to backup my Gmail. It is very easy to backup gmail account and other email accounts. You can synchronize gmail account with gmail account or backup and restore gmail account with other email accounts. The best thing of it is that it is compatible with all email clients. I have used gmyault for over a year. Once set up and working as expected, it is the easiest way to manage email data. It has saved my sanity on a number of occasions. Like any backup program, it makes sure you have a local backup of data to protect you from loss if your Gmail account is hijacked and you lose your recovery information. It will make a backup of your mail every few days. You can even set it to backup anything you want on your Gmail account. And you can restore your Gmail account to any mailbox. You can export your backup as.mbox file using the command line version of Gmvault. And you can use this mbox file to upload it to any other mail servers. That's really an useful feature of Gmvault. Other features: You can add any number of Gmail accounts to Gmvault. It will also automatically create a new backup of each Gmail account. You can schedule the backup and restore operations, and it will automatically sync the backup with the account when it is configured. You can also synchronize your Gmail account with a Google Reader RSS feed. The RSS feed is created by Gmyault. There is also a command line version of Gmyault. It will allow you to backup the whole Gmail account with a single command. It is very easy to backup gmail account and other email accounts. You can synchronize gmail account with gmail account or backup and restore gmail account with other email accounts. The best thing of it is that it is compatible with all email clients. I have used gmvault for over

#### What's New in the Gmvault?

Gmail backup application for Windows download. Start using Gmvault Gmail backup app instantly. Manage and backup your Gmail account in a simple and easy way without any further installation! You can backup, synchronize and restore your Gmail account, safely and easily. Gmyault provides cross-platform synchronization and backup options. Using Gmvault you don't need to search any third-party program to backup your Gmail account. If you use multiple accounts on Gmail, Gmvault can synchronize and backup all your accounts safely and easily. If you use Google Apps for Business and Enterprise, Gmvault works great as a Gmail backup tool. You will be able to back up, synchronize and restore your emails, contacts, and calendar to Gmail or any other POP3 or IMAP email account. You can use Gmvault to backup your POP3 email, Google contacts, email contacts, Google calendar, and Microsoft exchange calendar. It allows you to backup Gmail messages for free in many formats. You can use Google Takeout to export your Gmail messages to local folders, and then you can just select which messages to import to your local mailbox. You can also use your local mailbox to back up emails to Gmail, and even copy or move messages from one account to another. What Gmvault can Do Gmvault includes many options for backup purposes. You can backup Gmail, all the emails from a Google account, or specific Gmail labels. You can back up messages, contacts, calendar, or all the Google apps. You can export and share messages, contacts, calendar, or anything you want. You can back up emails, contacts, calendar, and even move/copy messages. Why Gmvault? You can back up your Gmail account very easily. With Gmvault you can backup all the mails from your Google account. This way you can access your Google account and your back up emails offline. You can safely backup and restore Gmail, Google contacts, and all the Google apps. Gmvault Gmail backup application for Windows download. Keep the current content of your Google account while you're not connected to the Internet, and securely back it up. What's new in version 6.0.4.0? Version 6.0.4.0

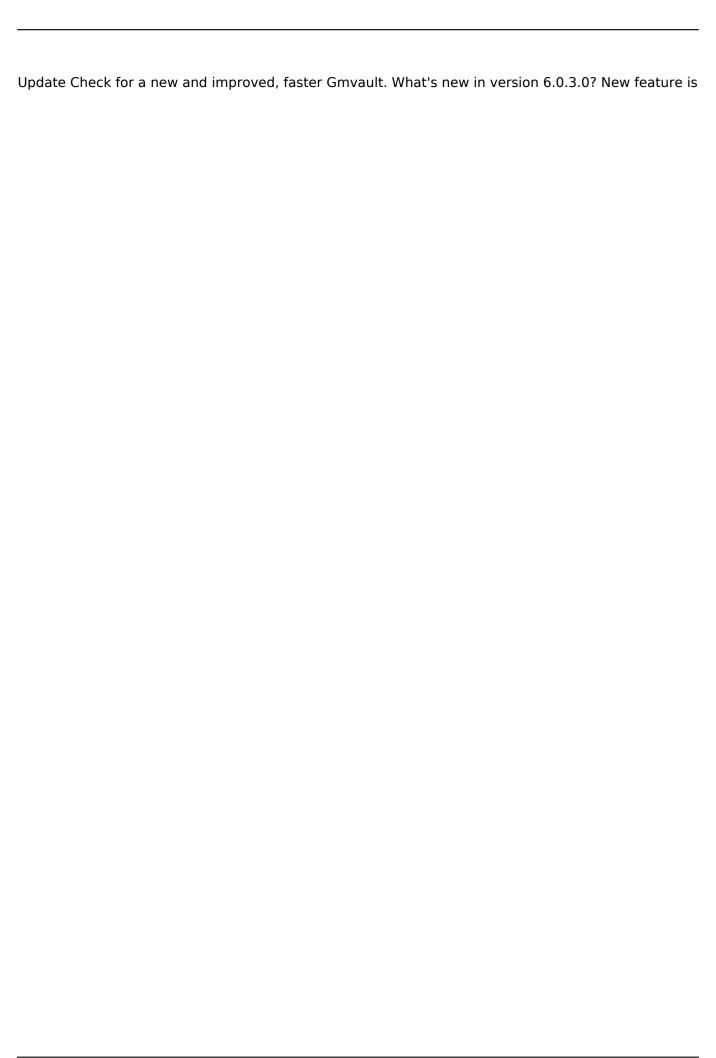

4/5

## **System Requirements:**

The Graphics: NVIDIA GTX560 or higher, AMD HD6770 or higher, Intel HD4000 or higher CPU: Intel Core i3, i5, i7, AMD Phenom II X4 940, AMD FX series RAM: 2GB+ OS: Windows 10, Windows 8, Windows 7, Windows Vista Storage: 6GB+ Sound Card: DirectX 11.0 Compatible sound card (Recommended) Network: Broadband Internet connection Free space: 8GB+

https://www.haijproperties.com/advert/evjo-photo-image-resizer-download-mac-win-april-2022/

https://www.steppingstonesmalta.com/microjava-crack-lifetime-activation-code-free-2022-latest/

https://bmanadvocacy.org/wp-content/uploads/2022/07/XLSForm.pdf

https://www.sumisurabespoke.it/wp-content/uploads/2022/07/prodgar.pdf

http://ebisukoi.com/?p=4185

https://turkishbazaar.us/wp-content/uploads/2022/07/glorapp.pdf

http://adomemorial.com/2022/07/04/hyperstock-crack-activation-free/

https://ksycomputer.com/melon-pro-crack-with-key-win-mac-latest-2022/

https://www.duxte.co.tz/sites/default/files/webform/Portable-Chatango-Image-Grabber.pdf

https://ozarkinstitute.oncospark.com/wp-content/uploads/2022/07/elskili.pdf

https://www.sosho.pk/upload/files/2022/07/1Rryg1LnMBGU7oJi4jWm\_04\_2bdd0eaec504764e98075d9 9d252c535 file.pdf

https://www.deboerbv.nl/autometadata-crack-with-full-keygen-updated/

https://tidmodell.no/wp-content/uploads/2022/07/Portable\_Lightscreen\_Activation\_Free.pdf

https://aposhop-online.de/wp-content/uploads/2022/07/Energia Crack Latest.pdf

https://libreriaguillermo.com/wp-content/uploads/2022/07/SharpGrabber\_Desktop.pdf

https://seo-focus.com/super-y-1-2-464-crack-with-license-code-2022/

https://conexkw.com/2022/07/04/odooadvancemegamenu-crack-download-mac-win/

https://avusya.in/wp-content/uploads/Awesome Time Tracker.pdf

https://i4miejohnston.com/barbwire-crack-full-version-free-mac-win/

 $\frac{https://plumive.com/upload/files/2022/07/dgfdKSiiqjFLYTmi17FW\_04\_e4da3c50d95dbdb6e67a57fa4b9a73ed\_file.pdf}{2}$ 

5/5